# **Keopsys-IO**

# **Funktion**

Die Faserverstärker der [Serie CEFA-C-\\*](http://www.keopsys.com/index.php/en/products-n-services/cw-amplifier/cefa/cefa-c-band-single-channel.html) von [Keopsys](http://www.keopsys.com) sind zur Ansteuerung und Stromversorgung lediglich mit einem 30-poligen Stiftstecker ausgestattet. Dabei haben die Pins einen etwas ungewöhnlichen Abstand von 2.0 mm.

Die erste der beiden Leiterplatten von Keopsys-IO dient als Adapter auf das übliche Wannenstecker-Format mit 2.54 mm Abstand der Pins. Die zweite Leiterplatte setzt die Signale auf geeignete Steckverbinder und Bedienelemente um:

- Eine SubD9-Buchse führt die seriellen Schnittstelle ds Verstärkers nach außen.
- Eine USB-Buchse erlaubt die Steuerung des Faserverstärkers über diesen Kanal.
- Eine Anzahl von LEDs zeigt, wenn eine Fehlerbedingung vorliegt. Parallel dazu macht ein Piezo-Pieper akustisch darauf aufmerksam, dass ein Fehler vorliegt.
- Mit Kippschaltern können die Signale "Interlock" und Power mute" gesetzt werden.
- Ein Taster erlaubt einen Reset der Steuerung des Faserverstärkers

# **Optionen und Alternativen**

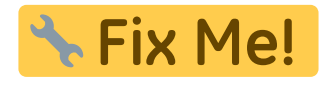

# **Performance**

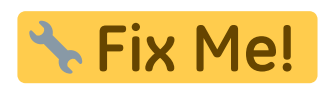

### **Datum**

Beginn des Projekts: Juli 2015

### **Status**

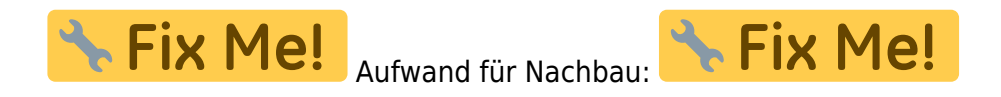

### **Entwickler**

Stephania Eckstein, Kai-Martin Knaak

Last update: 2016/05/18 15:55

#### **Anwender**

 $\bullet$  OG-1

# **Schaltungsprinzip**

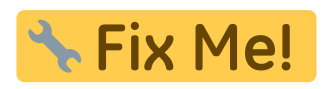

### **Schaltplan**

- Der [Schaltplan](https://elektroniq.iqo.uni-hannover.de/lib/exe/fetch.php?media=eigenbau:keopsys-io:keopsys-io_schematic.pdf) im PDF-Format
- Die Source des Schaltplans ist auf der [Download-Seite des Wiki](https://elektroniq.iqo.uni-hannover.de/doku.php?id=eigenbau:src:sourcen#keopsys-io) abgelegt.

## **Layout**

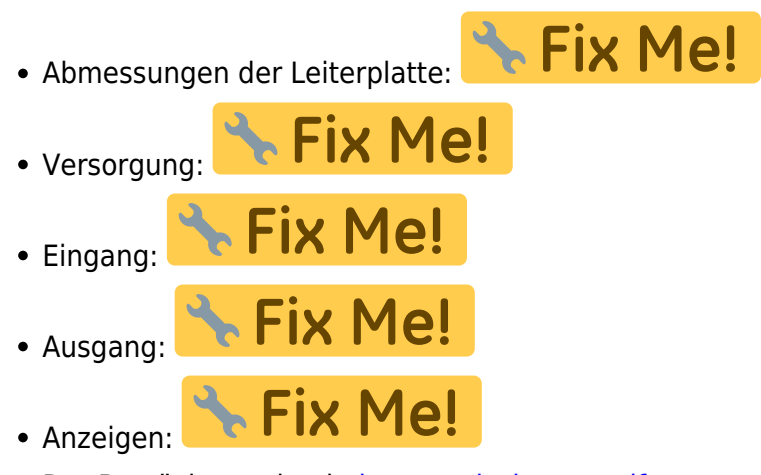

- Der Bestückungsdruck: keopsys-io layout.pdf
- Die Bestückungsliste: [keopsys-io\\_bom.pdf](https://elektroniq.iqo.uni-hannover.de/lib/exe/fetch.php?media=eigenbau:keopsys-io:keopsys-io_bom.pdf), [keopsys-io\\_bom.xls](https://elektroniq.iqo.uni-hannover.de/lib/exe/fetch.php?media=eigenbau:keopsys-io:keopsys-io_bom.xls)
- Die [gezippten Gerberdaten](https://elektroniq.iqo.uni-hannover.de/lib/exe/fetch.php?media=eigenbau:keopsys-io:fixme.zip) für die Bestellung der Platine
- Die Source des Layouts im pcb-Format liegt auf der [Download-Seite des Wiki.](https://elektroniq.iqo.uni-hannover.de/doku.php?id=eigenbau:src:sourcen#keopsys-io)

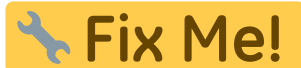

### **Gehäuse**

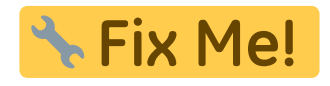

#### **Test**

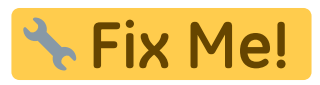

# **Bedienung**

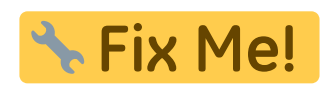

# **Bilder**

![](_page_2_Picture_5.jpeg)

[foto\\_18.05.16\\_11\\_33\\_36.jpg](https://elektroniq.iqo.uni-hannover.de/lib/exe/detail.php?id=eigenbau%3Akeopsys-io%3Astart&media=eigenbau:keopsys-io:bilder:foto_18.05.16_11_33_36.jpg)

![](_page_2_Picture_7.jpeg)

[foto\\_18.05.16\\_11\\_33\\_44.jpg](https://elektroniq.iqo.uni-hannover.de/lib/exe/detail.php?id=eigenbau%3Akeopsys-io%3Astart&media=eigenbau:keopsys-io:bilder:foto_18.05.16_11_33_44.jpg)

Last update: 2016/05/18 15:55

![](_page_3_Picture_2.jpeg)

[foto\\_18.05.16\\_11\\_33\\_55.jpg](https://elektroniq.iqo.uni-hannover.de/lib/exe/detail.php?id=eigenbau%3Akeopsys-io%3Astart&media=eigenbau:keopsys-io:bilder:foto_18.05.16_11_33_55.jpg)

![](_page_3_Picture_4.jpeg)

[foto\\_18.05.16\\_11\\_41\\_31.jpg](https://elektroniq.iqo.uni-hannover.de/lib/exe/detail.php?id=eigenbau%3Akeopsys-io%3Astart&media=eigenbau:keopsys-io:bilder:foto_18.05.16_11_41_31.jpg)

![](_page_3_Picture_6.jpeg)

[foto\\_18.05.16\\_14\\_00\\_20.jpg](https://elektroniq.iqo.uni-hannover.de/lib/exe/detail.php?id=eigenbau%3Akeopsys-io%3Astart&media=eigenbau:keopsys-io:bilder:foto_18.05.16_14_00_20.jpg)

![](_page_4_Picture_2.jpeg)

![](_page_4_Picture_102.jpeg)

# **Meckerliste**

Was für die nächste Version zu tun ist: (

![](_page_4_Picture_6.jpeg)

![](_page_5_Picture_2.jpeg)

: in Arbeit,

![](_page_6_Picture_3.jpeg)

Schaltplan, aber noch nicht im Layout,

: im

![](_page_7_Picture_2.jpeg)

: erledigt)

- 1. Der Deckel braucht eine Aussparung für die USB-Buchse, die dem Hebel genug Bewegungsfreiheit lässt.
- 2. Die Versorgungsspannung ist nicht mit dem Wannenstecker und den LEDs verbunden. Die Leiterbahnen für die Versorgung sollten breiter ausgelegt werden.
- 3. Der Keopsys Faser Verstärker braucht eine Eingangsspannung von 5 V bis 12 V. Er braucht keinen Spannungsregler und zieht dafür auch zu viel Leistung.
- 4. Der Spannungsregler sollte weggelassen werden oder durch einen für 3 V für die LEDs ersetzt werden. (Eingangsspannung ist 5 V bis 12 V.)
- 5. Die Alarm LEDs brauchen Vorwiderstände.

![](_page_7_Picture_9.jpeg)